### **引力波探测**

#### 汇报时间:2022年6月 白佳宸

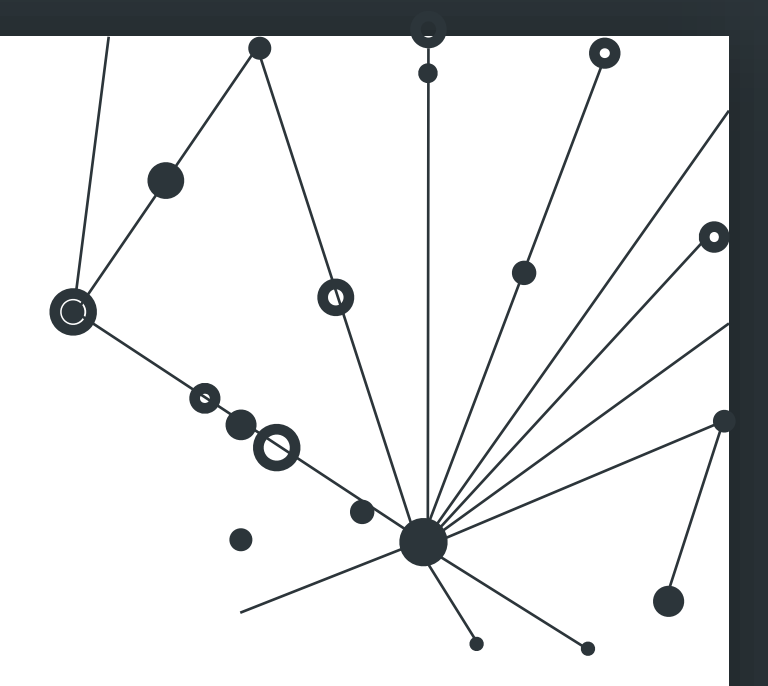

#### 目录/CONTENTS

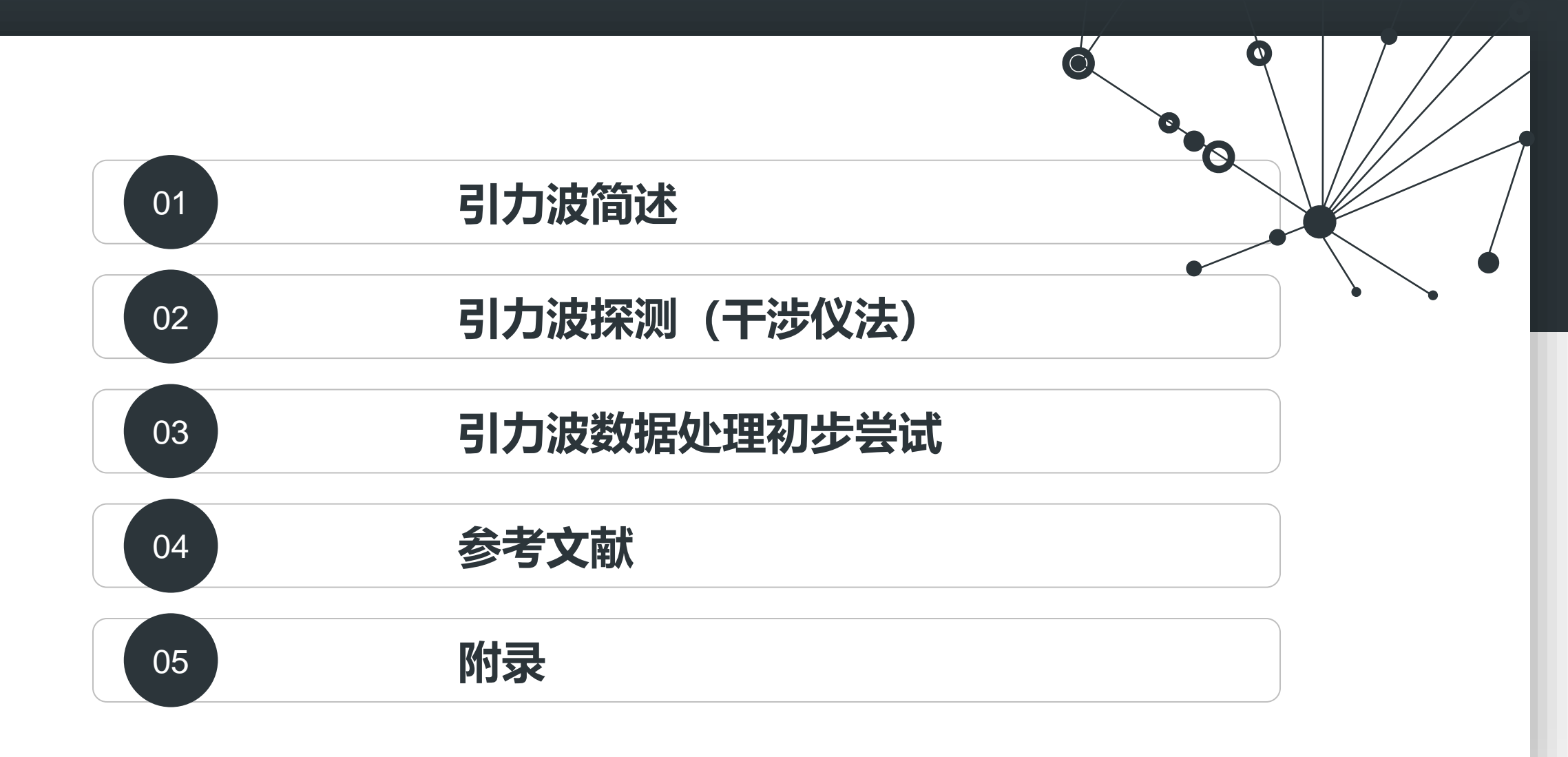

# **引力波简述**

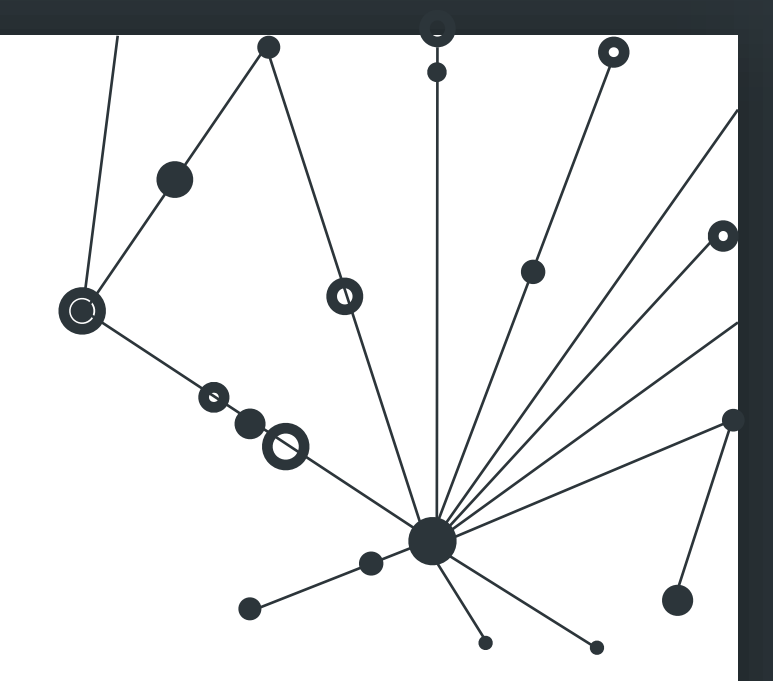

#### **弱场近似下的引力波方程**

#### 在广义相对论中场方程如下:

$$
R_{\mu\nu} - \frac{1}{2}g_{\mu\nu}R = \frac{8\pi G}{c^2}T_{\mu\nu}
$$
  
在弱均近似下,可以将度規ヨ  
写成図氏度規n<sub>μν</sub>与一个微小឴឴឴឴឴឴឴>か  

$$
h_{\mu\nu} \dot{\geq} \pi
$$
,即.

 $g_{\mu\nu} = \eta_{\mu\nu} + h_{\mu\nu}$ 联立上面两式,可以推得:

$$
h_{\mu\nu} = \frac{16\pi G}{c^2} \left( T_{\mu\nu} - \frac{1}{2} \eta_{\mu\nu} T \right)
$$

#### 则在无质量时空区域有波动方程:

$$
\left(\nabla^2 - \frac{1}{c^2} \frac{\partial^2}{\partial t^2}\right) h_{\mu\nu} = 0
$$

这是一个平面波方程(仍有10个独立 分量).再采用横向无迹规范(横波 且  $h = 0$ ), 可得方程的解:

$$
h_{\mu\nu}^{TT} = \begin{pmatrix} 0 & 0 & 0 & 0 \\ 0 & h_{+} & h_{\times} & 0 \\ 0 & -h_{\times} & h_{+} & 0 \\ 0 & 0 & 0 & 0 \end{pmatrix} e^{-i\omega(t-z/c)}
$$
  
 
$$
\ddot{\mathbf{\pm}} \dot{\mathbf{\mp}} h_{+} \dot{\mathbf{\mp}} \dot{\mathbf{\mp}} h_{+} \ddot{\mathbf{\mp}} \dot{\mathbf{\mp}} \ddot{\mathbf{\mp}} h_{+} \ddot{\mathbf{\mp}} \dot{\mathbf{\mp}} h_{+} \ddot{\mathbf{\mp}} \mathbf{\pm} h_{+} \ddot{\mathbf{\mp}} \mathbf{\pm} \ddot{\mathbf{\mp}} \mathbf{\pm} h_{+} \ddot{\mathbf{\mp}} \mathbf{\pm} h_{+} \ddot{\mathbf{\mp}} \mathbf{\pm} \ddot{\mathbf{\mp}} \mathbf{\pm} h_{+} \ddot{\mathbf{\mp}} \mathbf{\pm} h_{+} \ddot{\mathbf{\mp}} \mathbf{\pm} h_{+} \ddot{\mathbf{\mp}} \mathbf{\pm} h_{+} \ddot{\mathbf{\mp}} \mathbf{\pm} h_{+} \ddot{\mathbf{\mp}} \mathbf{\pm} h_{+} \ddot{\mathbf{\mp}} h_{+} \ddot{\mathbf{\mp}} h_{+} \ddot
$$

#### **弱场近似下的引力波方程**

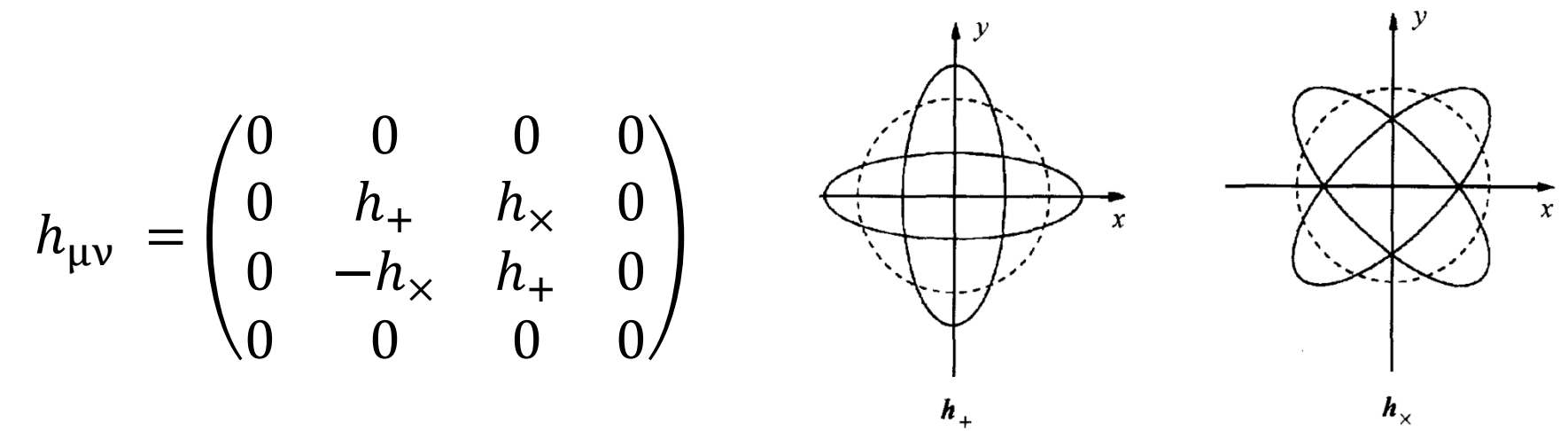

这个解描述了一个四极辐射的引力波,可以理解为两个方向的偏振,互 成45°夹角,其物理图像如上:

引力波的强度可以用一个无量纲量应变强度,即长度的相对变化表示:

$$
h = \frac{\delta L}{L}
$$

- 1. 引力波的强度非常弱: LIGO中的δL, 仅为10<sup>-19</sup>m, 不及质子直径的千分之一.
- 2. 引力波是横向无迹的,只有两种偏振模式.
- 3. 引力波以光速传播.
- 4. 引力波在传播过程中不被吸收、不被散射、不被屏蔽,携带原始信息.
- 5. 可能的引力波源有:天体爆发引力波源(致密双星并合、超新星)、周期性引 力波源(双星、旋转的中子星、超大质量黑洞)、随机背景辐射.

### **引力波探测**

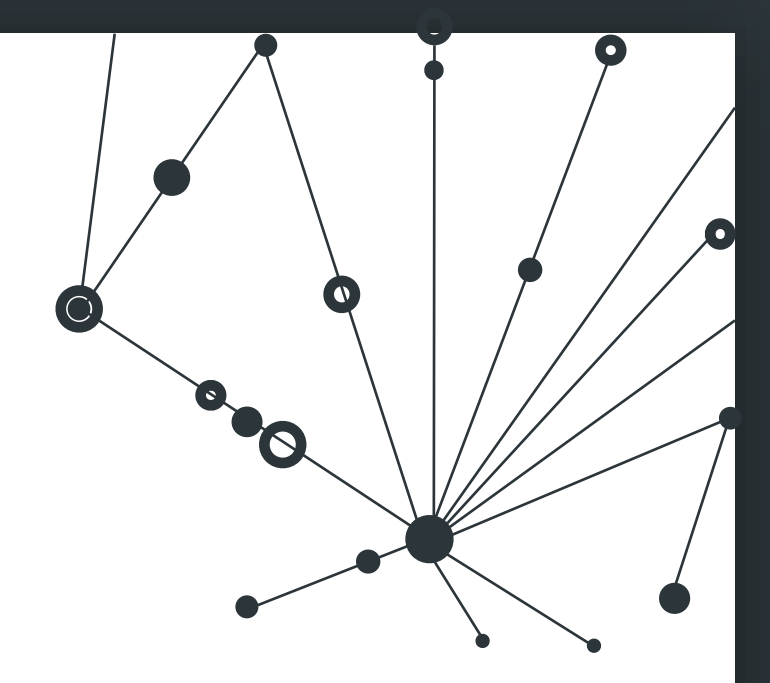

**引力波的力学潮汐效应**

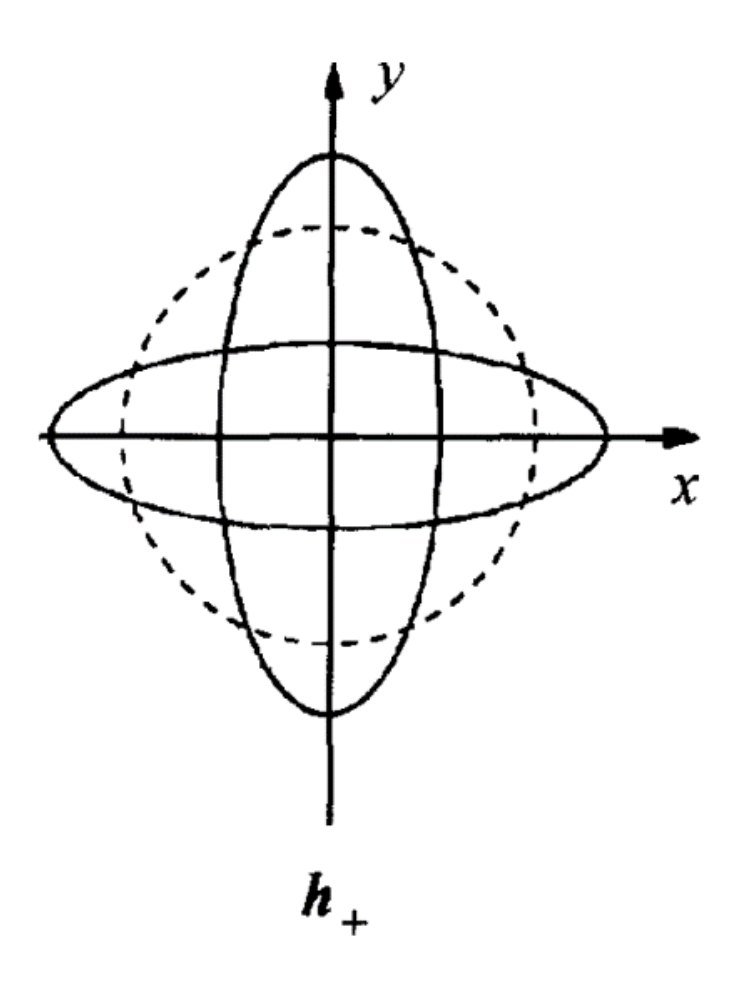

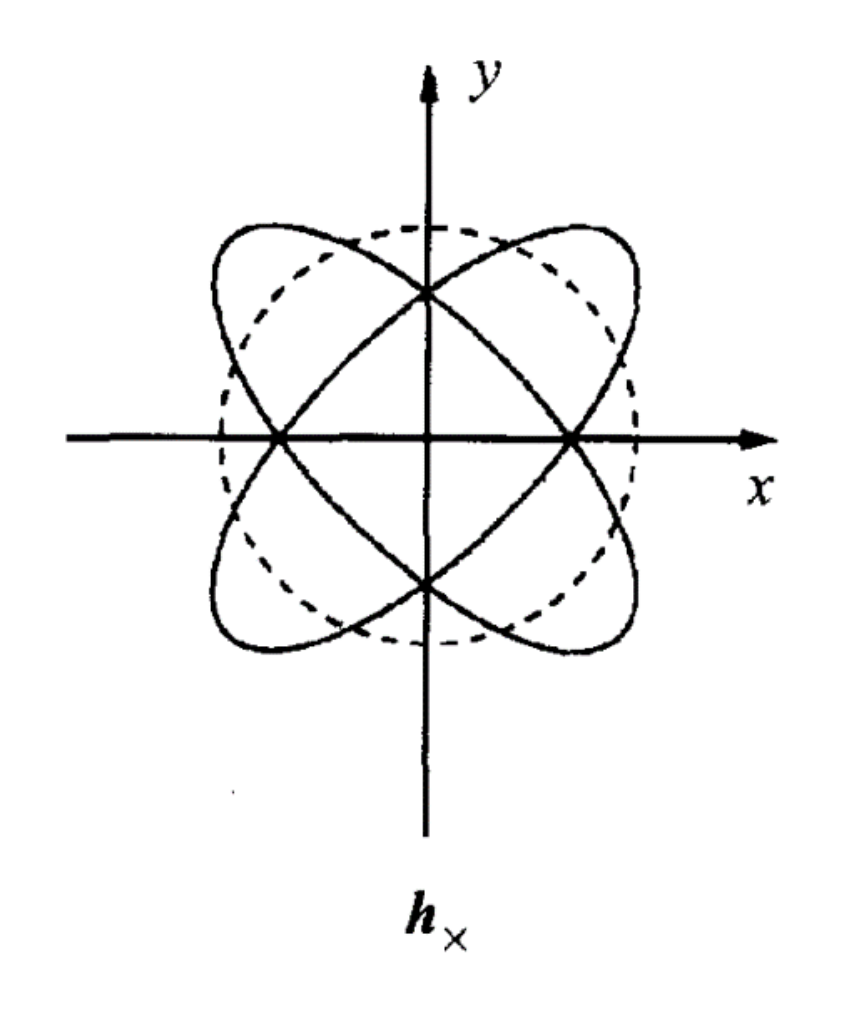

#### **迈克尔逊干涉仪**

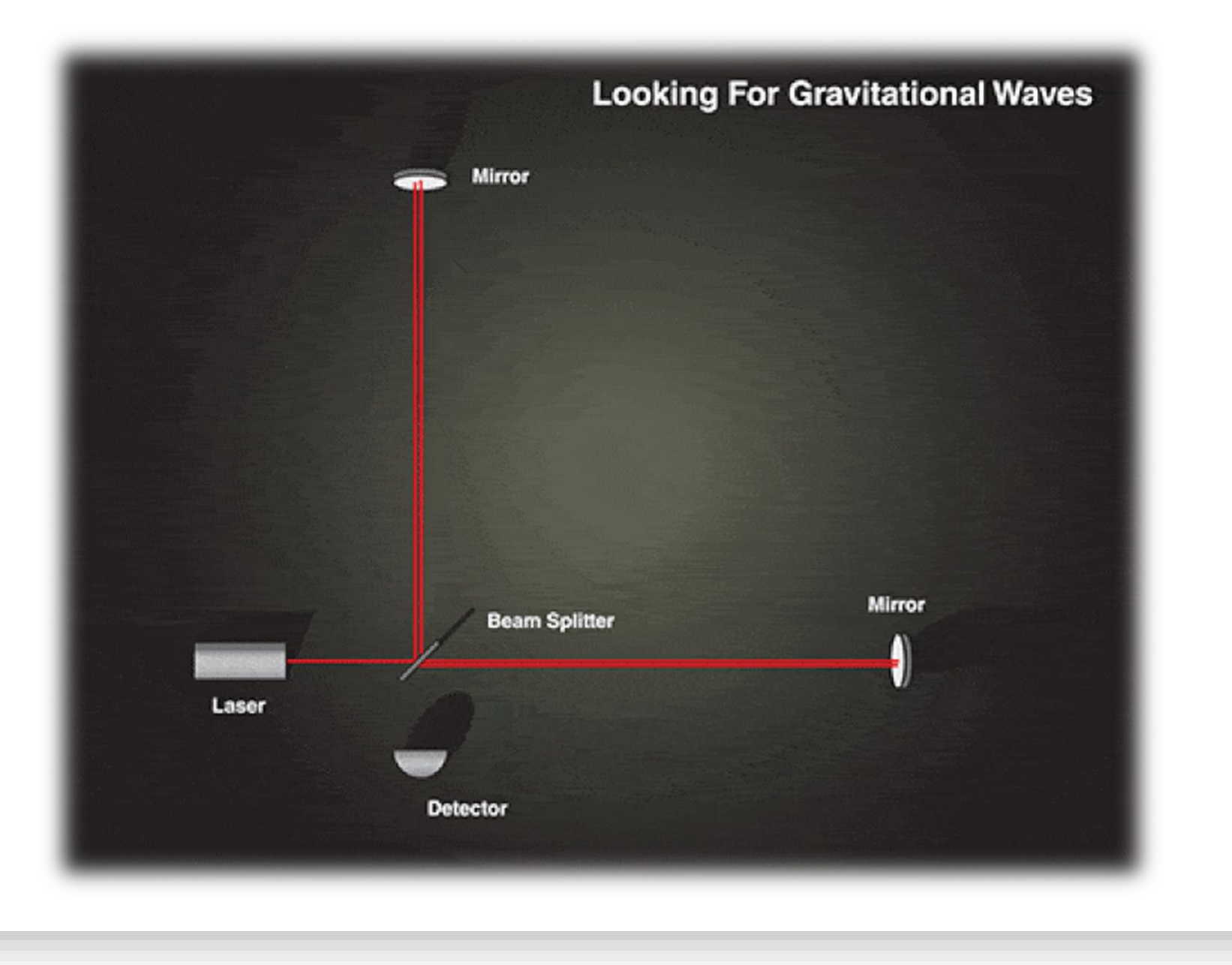

#### **法布里-珀罗腔**

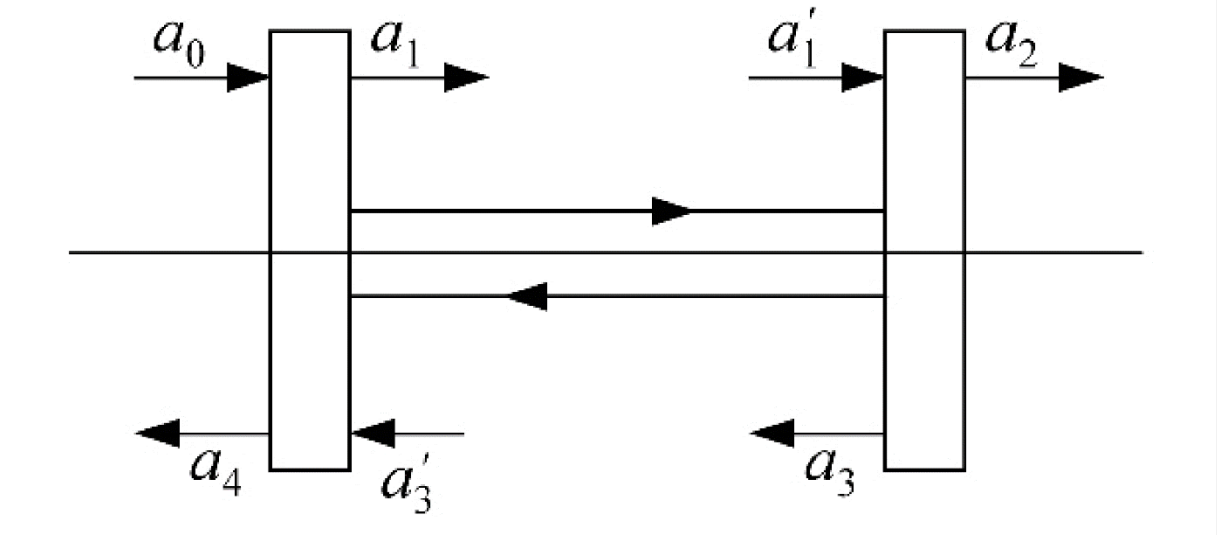

在迈克尔孙干涉仪中,引力波引起的 相位变化与臂长成正比,臂长越大, 相位变化越大。例如,对于频率为 100Hz的引力波来说,为了获得最佳探 测效果,根据计算,迈克尔孙干涉仪 的臂长应为75km!

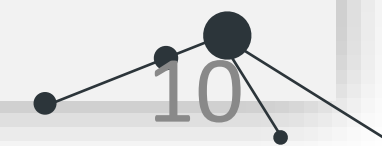

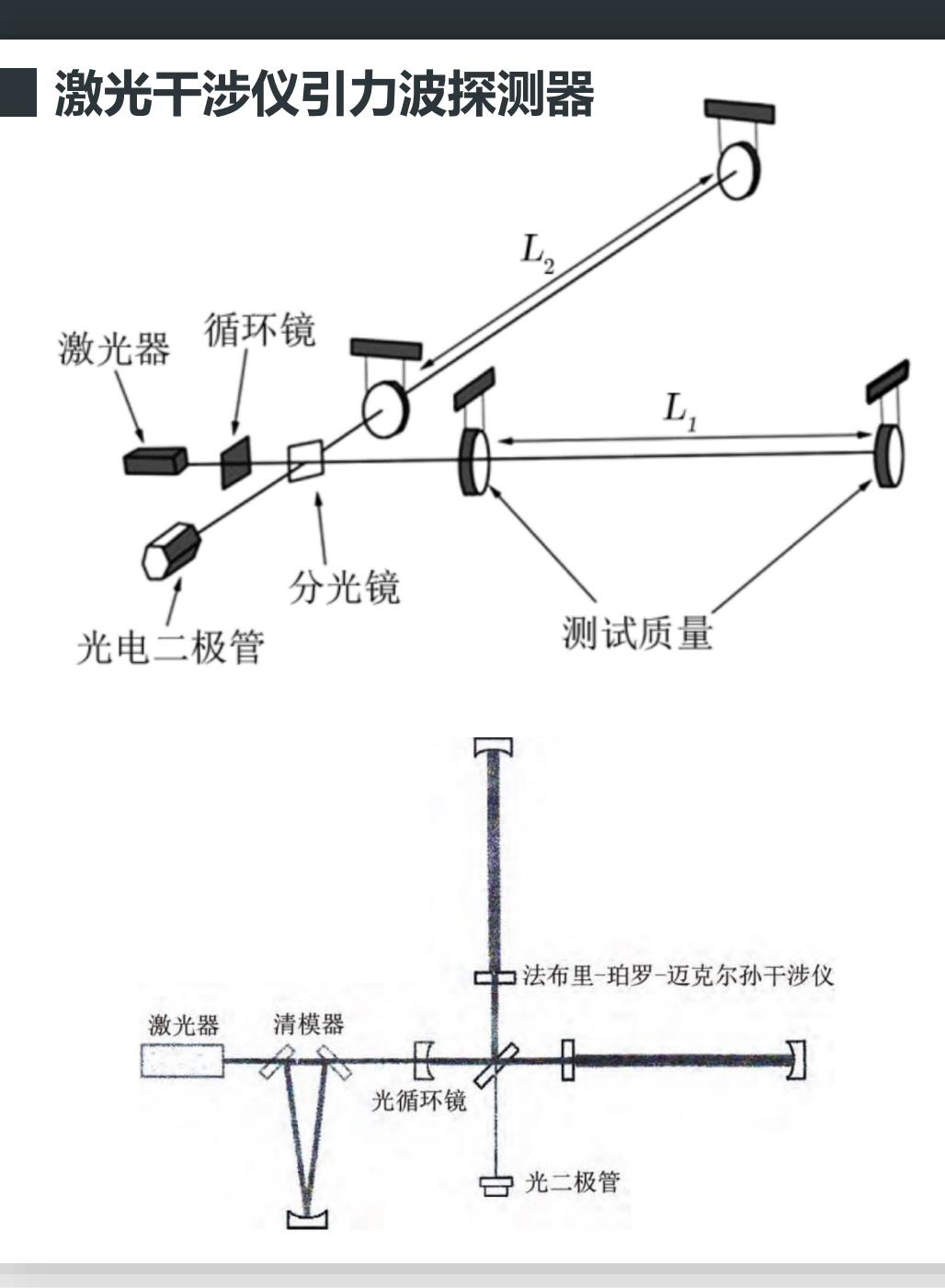

激光干涉仪引力波探测器实际上就 是一台迈克尔逊干涉仪,它的两臂 各有一个法布里-珀罗腔.

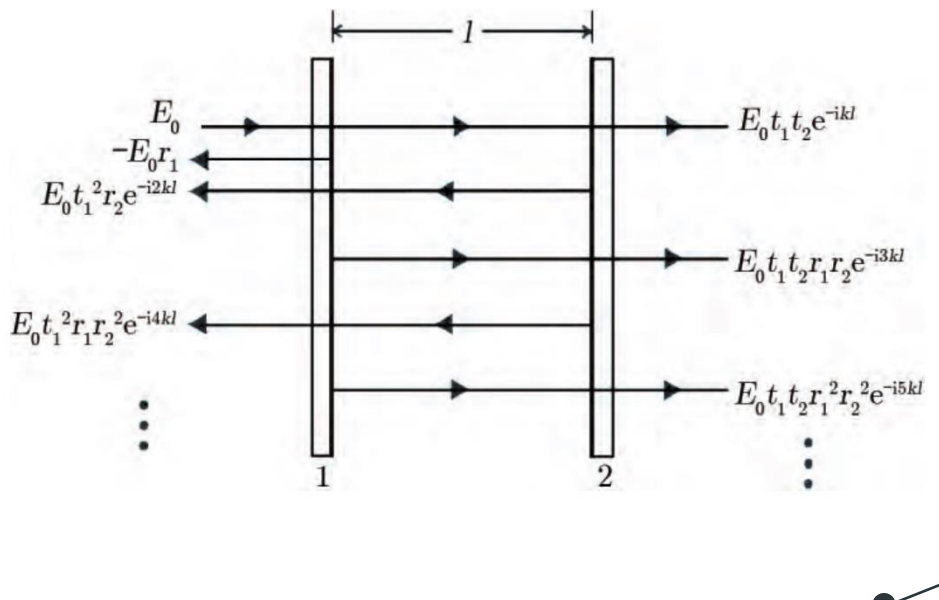

# 引力波信号非常微弱!

该如何应对噪声?

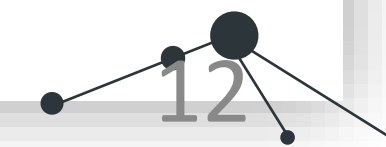

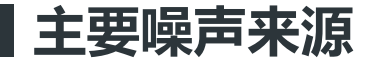

- 1. 地面震动噪声:导致镜面纵向运动
- 2. 热噪声:来源于分子的无规则热运动
- 3. 光量子噪声:激光束强度起伏、光压涨落
- 4. 引力梯度噪声:局部引力场涨落
- 5. 残余气体噪声:真空管道中的少量气体

6. 杂散光子噪声:散射光子污染信号

**被动机械过滤器**

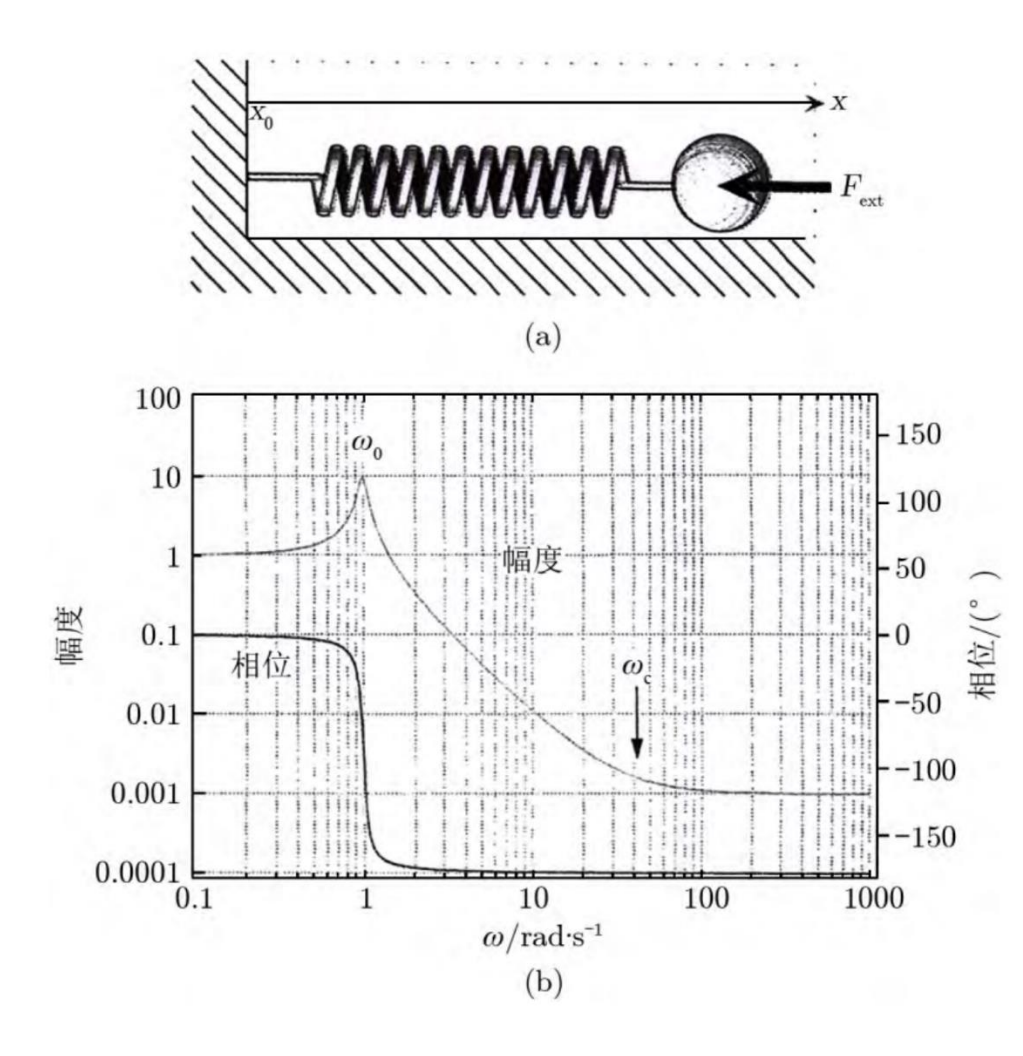

被动过滤器等效模型如图(a) 小球的运动方程:

$$
m\frac{d^2x}{dt^2} + K(x - x_0) = F_{\text{ext}}
$$
  
在元外力情報下, 有共振使通政数 (表  
減効果) :

$$
\frac{x(\omega)}{x_0(\omega)} = \frac{{\omega_0}^2}{\omega_0^2 - \omega^2}
$$

(b)为传递函数曲线.显然共振频率越小 越好. 简正模?

**地表震动噪声衰减系统**

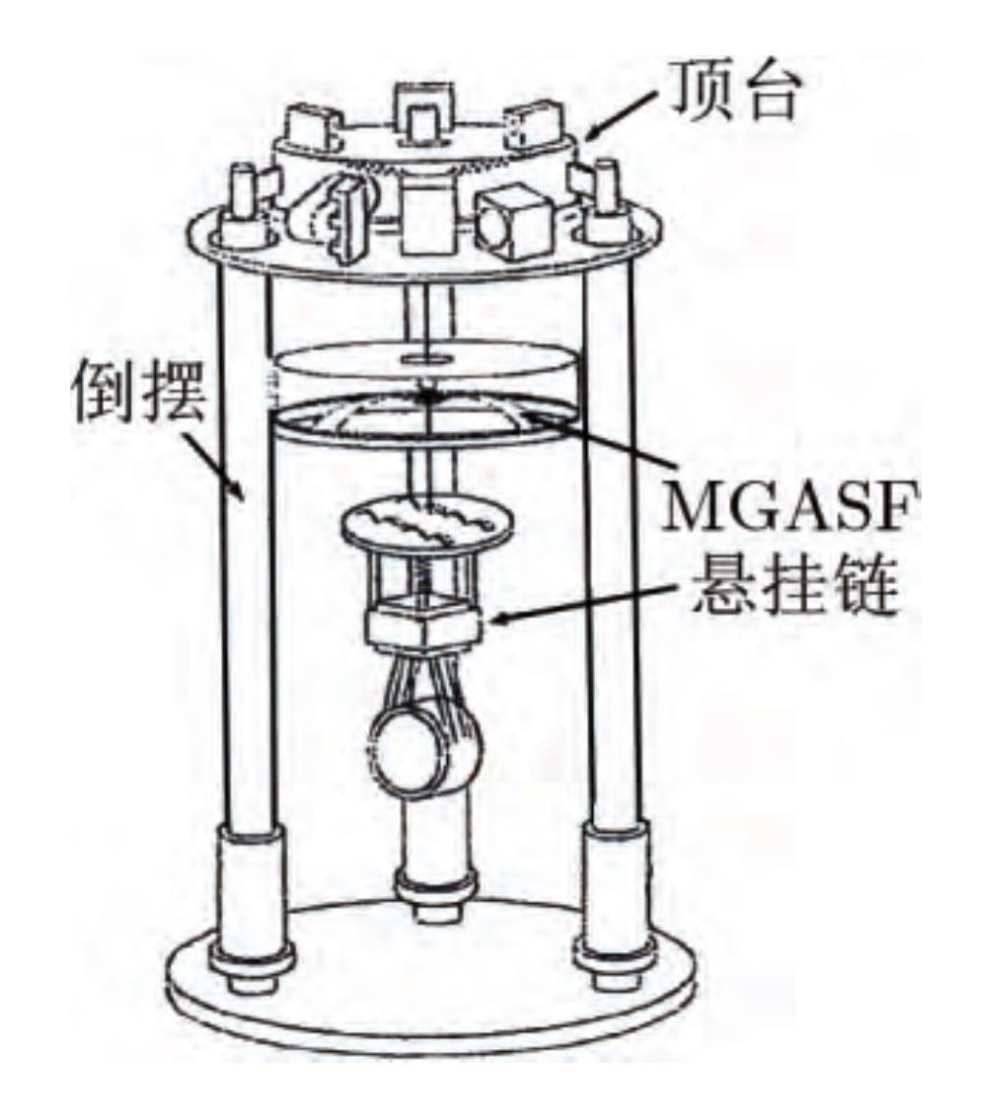

一个实用的地表震动衰减系统 至少包括三个基本部分:顶台、 倒摆和镜子悬挂系统

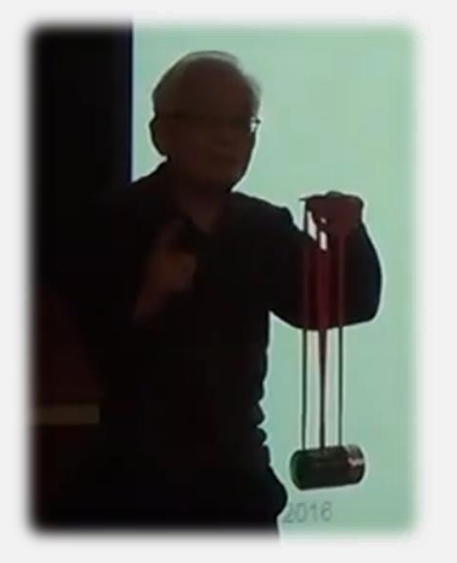

讲座链接在附录

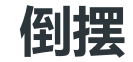

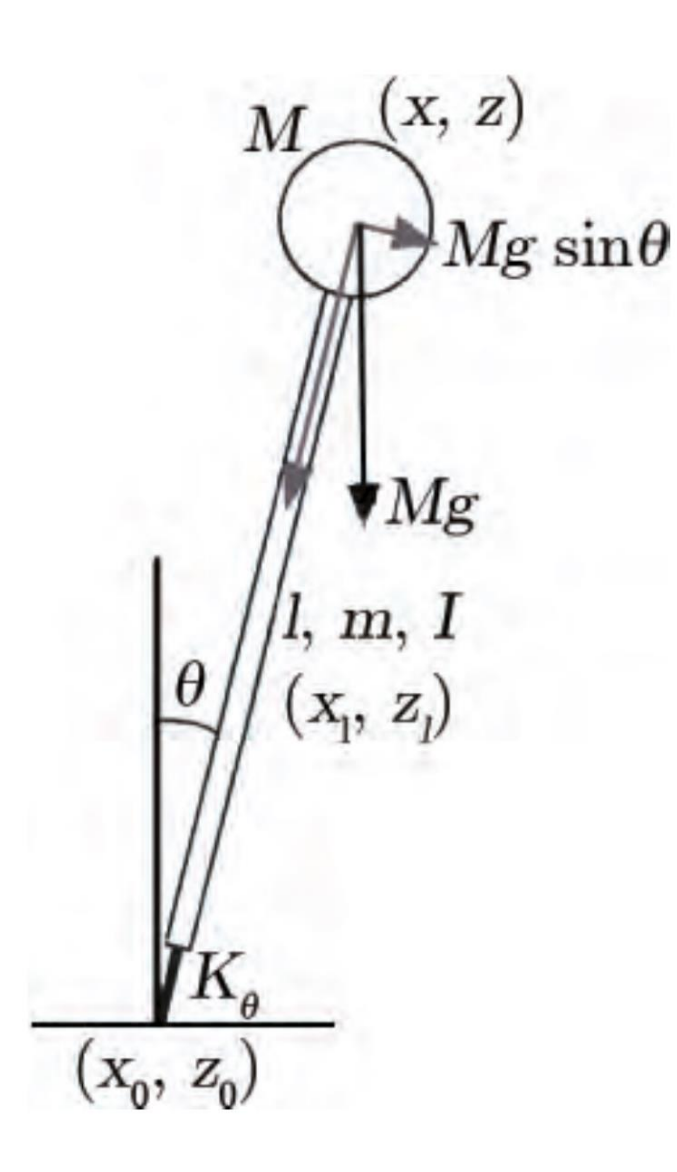

用图中参数可得倒摆的运动方程:  $J\ddot{\theta} = -K\theta + Mgl \sin \theta$ 在小角近似下,可改写上式:  $J\ddot{\theta} = -K_{\text{eff}}\theta$ 其中 $K_{\text{eff}} = K - Mgl$ , 称为有效弹簧 常数. 若令 $R = Mgl/K$ 显然当R<br 1时, 倒摆系统非常稳定, 恢复力极大,当 渐渐增大时,恢复 力变小, 却依旧能保持稳定.

#### 倒摆的共振频率为:

$$
f_0 = \frac{1}{2\pi} \sqrt{\frac{k}{M} - \frac{g}{l}}
$$

其中 $k = K/l^2$ , 为刚性线度. 经过前面的分析,我们需要的是更低的共振频率,即需要更小的K,更大的M, 这显然与前面倒摆稳定性的需求相矛盾,故再制造部件的时候需要统筹调和.

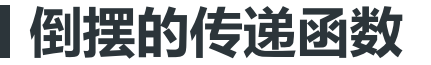

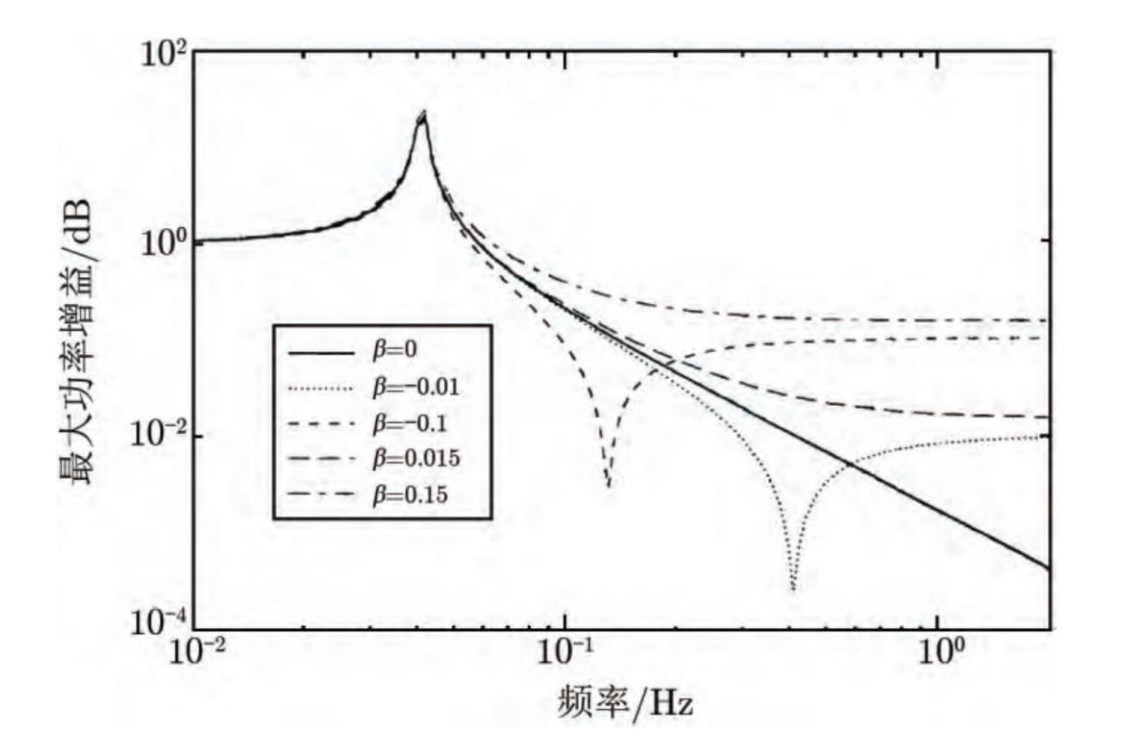

$$
\beta = \frac{m/6}{M + m/3}
$$

忽略倒摆垂直方向的运动,只考虑其水 平方向上的运动,倒摆的运动方程为:

$$
\left(M+\frac{m}{4}+\frac{J}{l^2}\right)\ddot{x}-\left(\frac{m}{4}-\frac{J}{l^2}\right)\ddot{x_0}
$$

$$
-\frac{l}{g}\left(M + \frac{m}{2}\right)(x - x_0) + K(x - x_0) = 0
$$

解得传递函数:

$$
\frac{x(\omega)}{x_0(\omega)} = \frac{\omega_0^2 + \beta \omega^2}{\omega_0^2 - \omega^2}
$$

如图, β应尽可能小(即腿的质量要小).

# **引力波数据处理初步尝试**

 $\bullet$ 

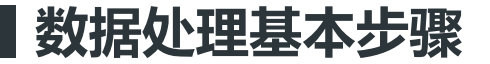

- 1. 下载数据:选择一个事件点来自两个观测站的两组数据
- 2. 原始数据分析:画出原始数据点的分布,分析干扰因素
- 3. 带通滤波:过滤出有效的频率范围
- 4. 陷波滤波:减去特定频率的干扰波

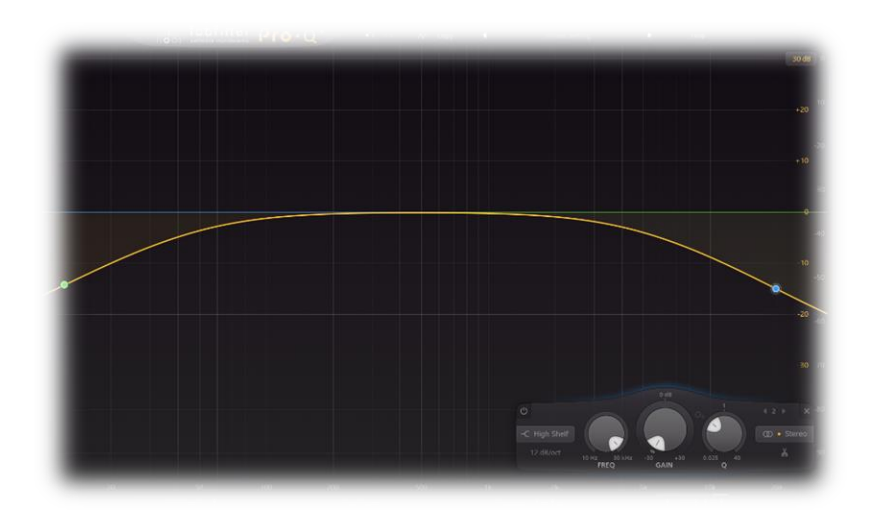

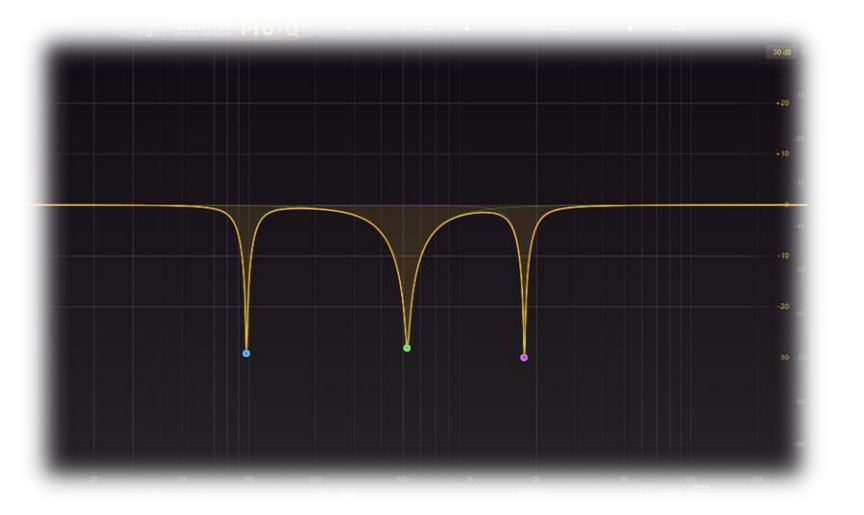

带通滤波示意 おおし おおし おおし おおし おおおし とうしゃ 踏波滤波示意

#### **引力波数据处理初步尝试**

选择GW150914的4096Hz采样率的数据进行处理

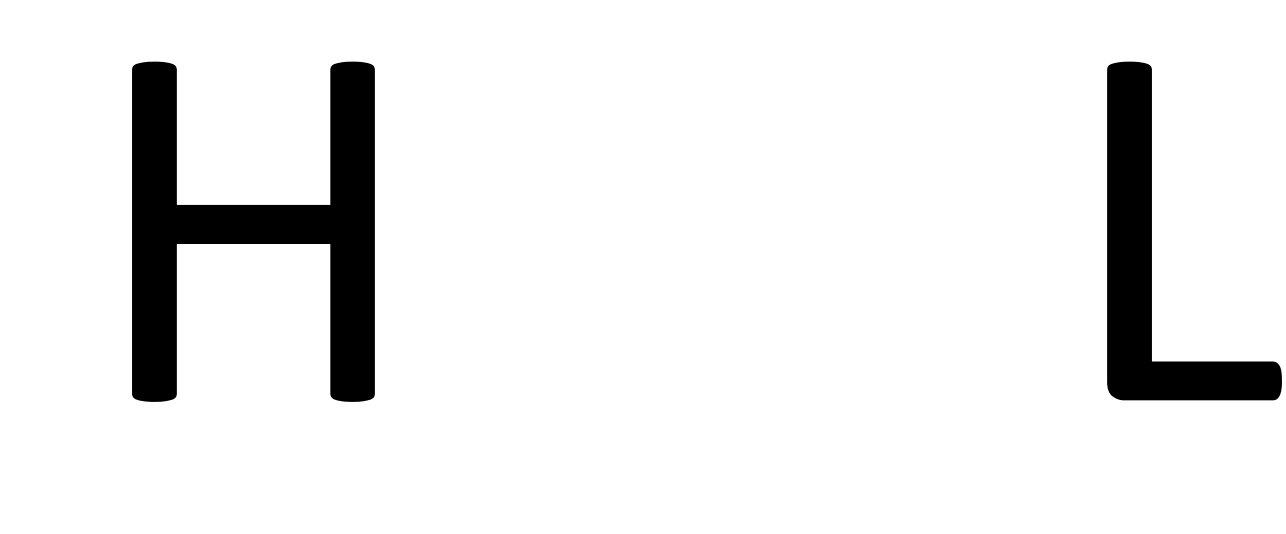

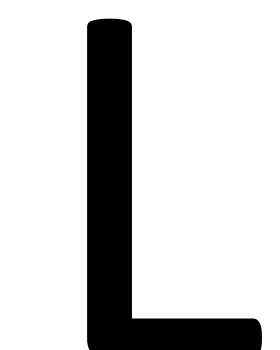

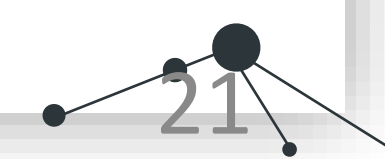

MM代码在附录

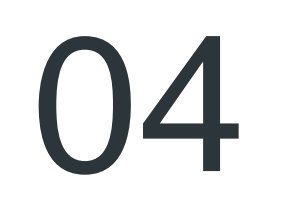

# **参考文献**

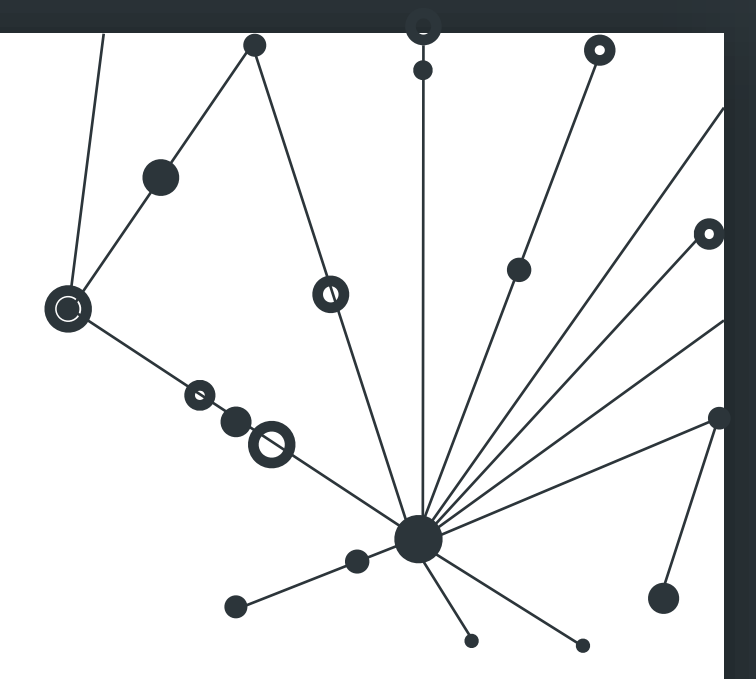

[1]王运永, 朱兴江, 刘见,等. 激光干涉仪引力波探测器[J]. 天文学进展, 2014(3):348-382.

[2]王运永, 朱宗宏. 激光干涉仪引力波探测器的噪声和灵敏度[J]. 现代物理知识, 2019(3):7.

[3]黄玉梅, 王运永, 汤克云,等. 引力波理论和实验的新进展[J]. 天文学进展, 2007, 025(001):58-73.

[4]https://www.gw-openscience.org/s/events/GW150914/GW150914\_tutorial.html

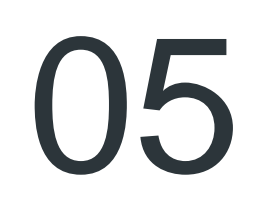

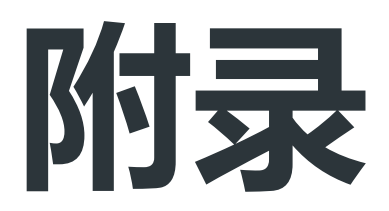

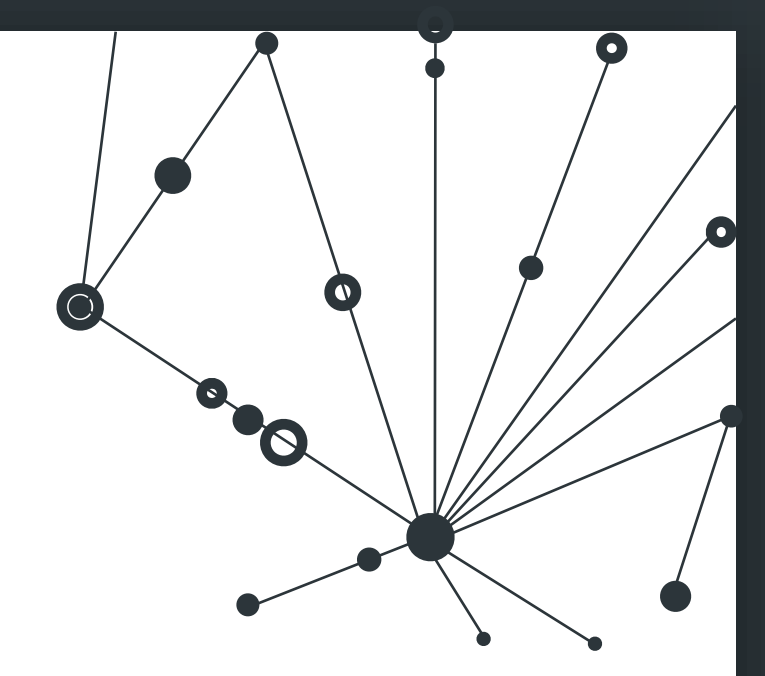

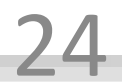

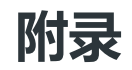

讲座链接: https://www.bilibili.com/video/BV1Px411Z7Kk?spm\_id\_from=333.999.0.0

数据处理的Mathematica代码:

Fs=4096;

```
hh1=Import["文件路径",{"Datasets","/strain/Strain"}];
```

```
Periodogram[hh1 10^18,SampleRate->4*1024,PlotRange->{{0,400},All}]
```
ListPlot[hh1[[;;400]],Joined->True,PlotRange->All]

StrainBPF[data\_,samplerate\_]:=BandpassFilter[data,{40,260} 2 π/samplerate,500];

TrapFilter[freq\_,samplerate\_,μ\_]:=Module[

 $\{z0,zp\}$ ,

z0=Exp[I 2.π freq/samplerate];

```
TransferFunctionModel[{{(z<sup>2</sup>-2 Re[z0]z+1)/(z<sup>2</sup>-2 (1-μ) Re[z0]z+(1-μ)<sup>2</sup>)}},z,SamplingPeriod->1/samplerate]];
```
WaveTrap[data\_,freq\_,samplerate\_]:=OutputResponse[TrapFilter[freq,samplerate,0.001],data][[1]];

tevent=1126259462.422;(\*Mon Sep 14 09:50:45 GMT 2015\*)tstart=Import["文件路径",{"Datasets","/meta/GPSstart"}];

SelData[data\_,{start\_,stop\_}]:=data[[Round[(tevent-tstart+start) Fs];;Round[(tevent-tstart+stop) Fs]]]

all=Reap[Fold[With[{r=#2[#1]},Sow@SelData[r,{-

0.2,0.3}];r]&,hh1,{Identity,StrainBPF[#,Fs]&,StrainBPF[#,Fs]&,StrainBPF[#,Fs]&}~Join~(Function[{data},WaveTrap[data,#,Fs]]&/@{ 35.9,36.7,40.97,60.00,120,180})];];

labeled=MapThread[{#1,#2}&,{all[[2,1]],{"origin","bpf","bpf \* 2","bpf \* 3"}~Join~FoldList[#1<>", "<>ToString[#2]&,"bpf \* 3 + trap 35.9",{36.7,40.97,60.00,120,180}]}];

l=ListPlot[#[[1]],Joined->True,PlotRange->All,PlotLabel->Style[Framed@#[[2]],16,Blue,Background->Lighter[Yellow]]]&/@labeled; ListAnimate[l]

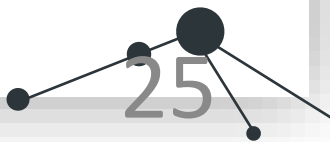

### THANK

### 谢谢聆听!

汇报时间:2022年6月 白佳宸 全浩男

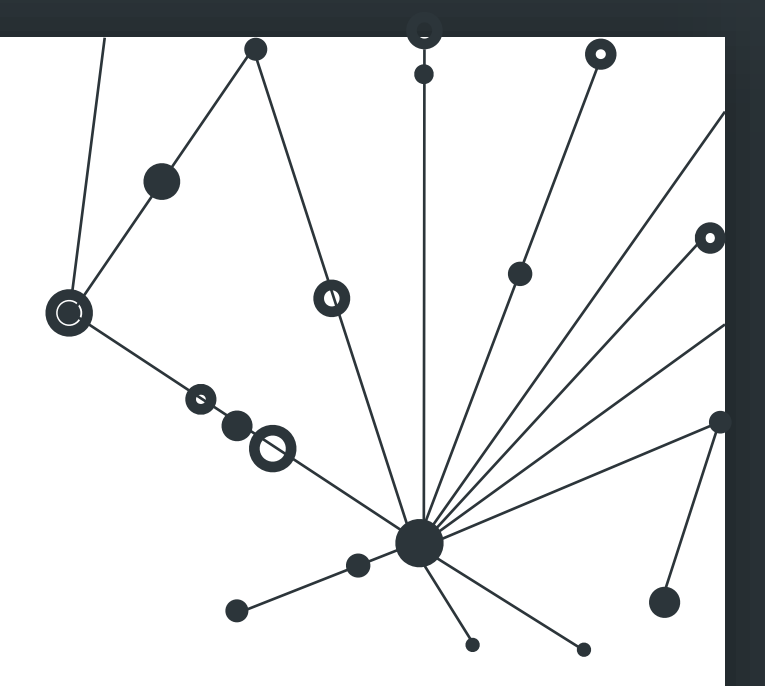